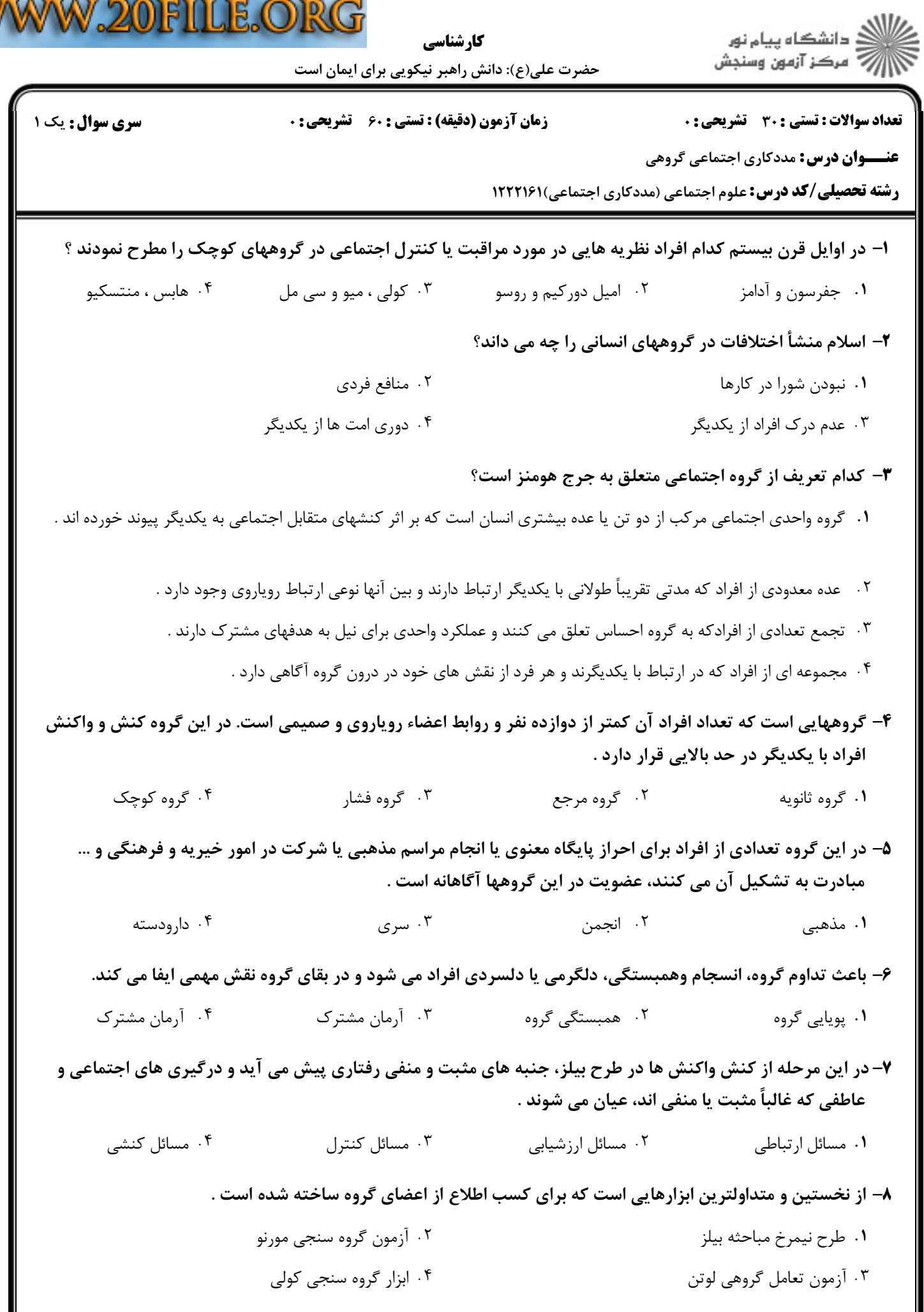

W

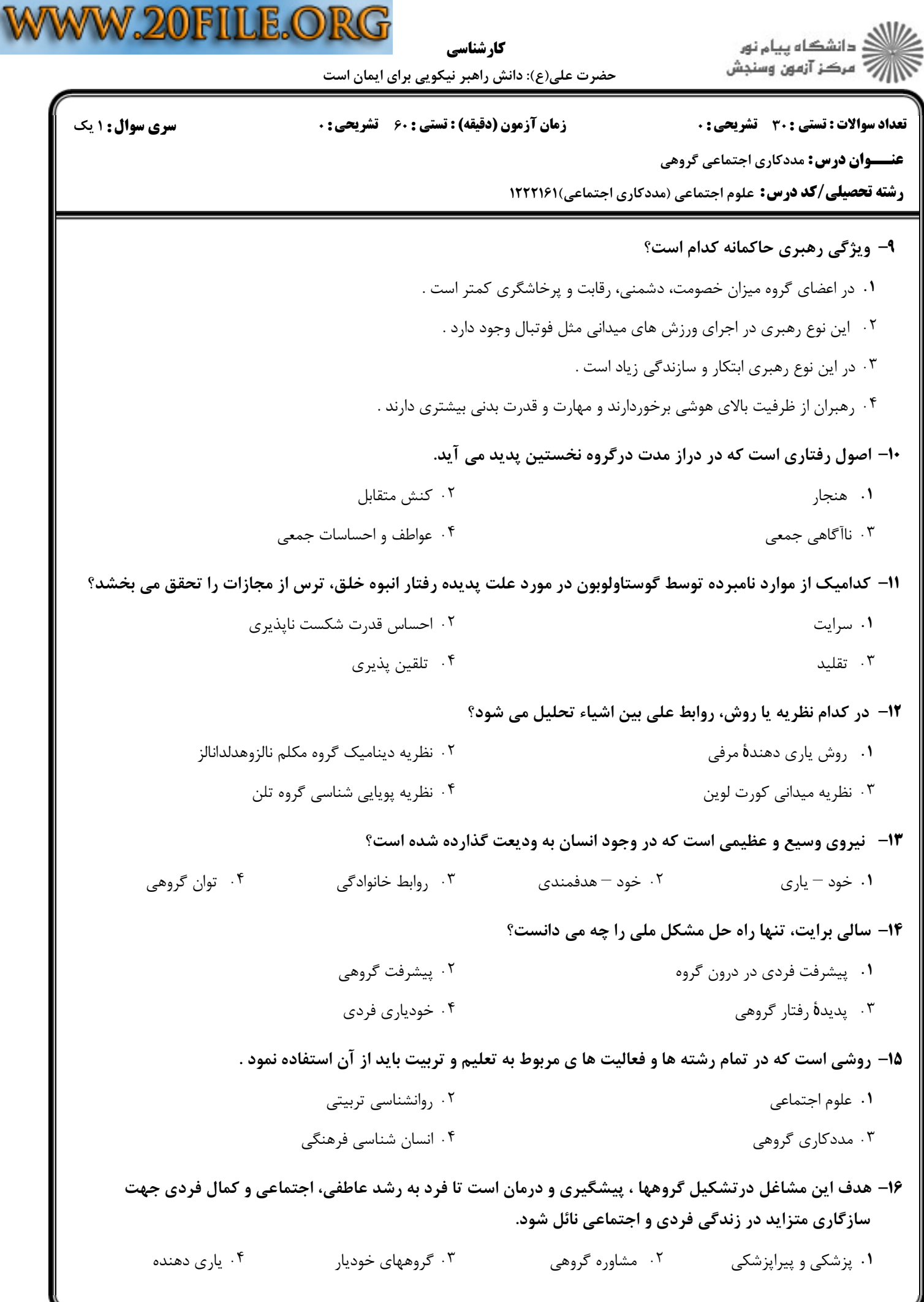

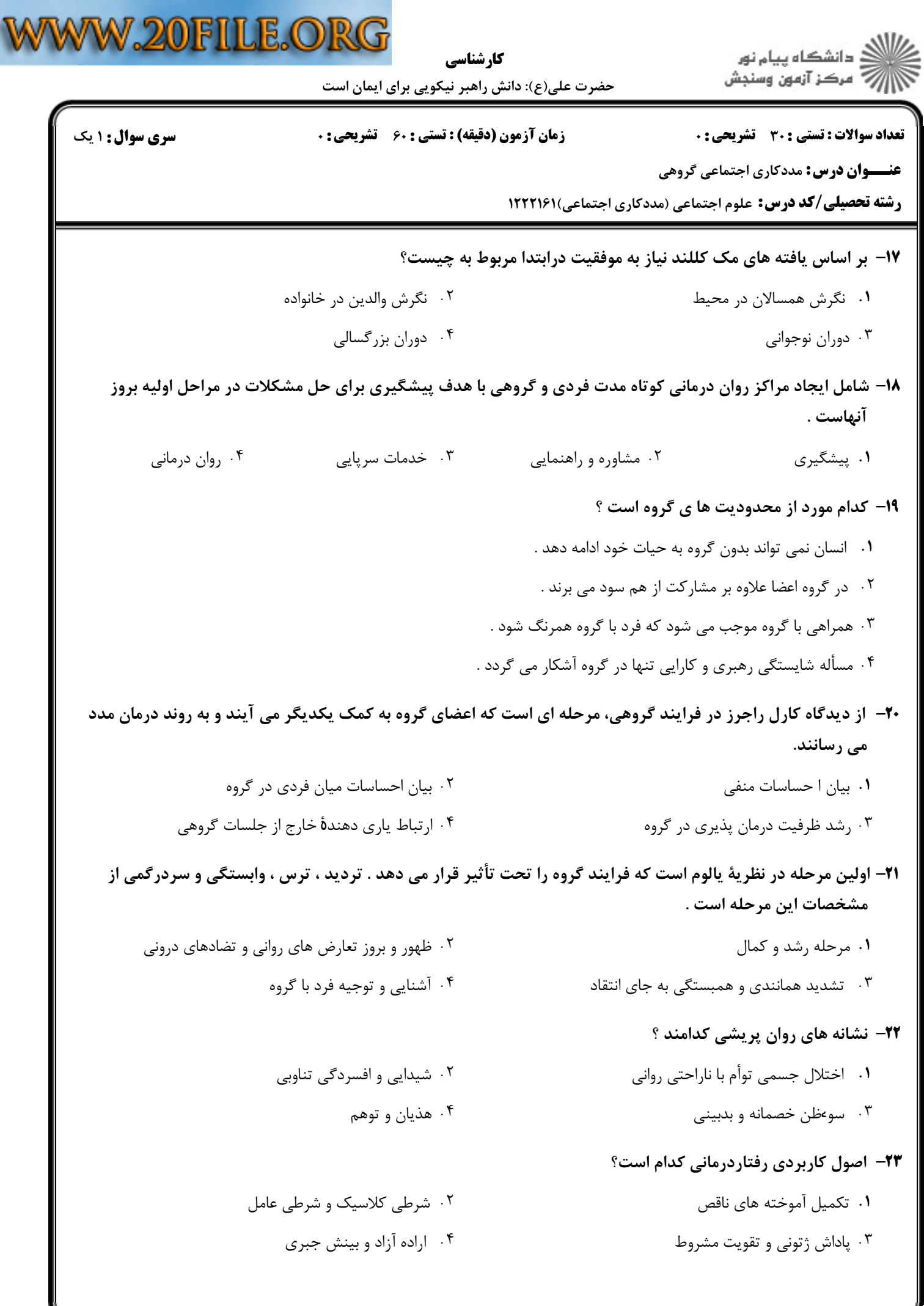

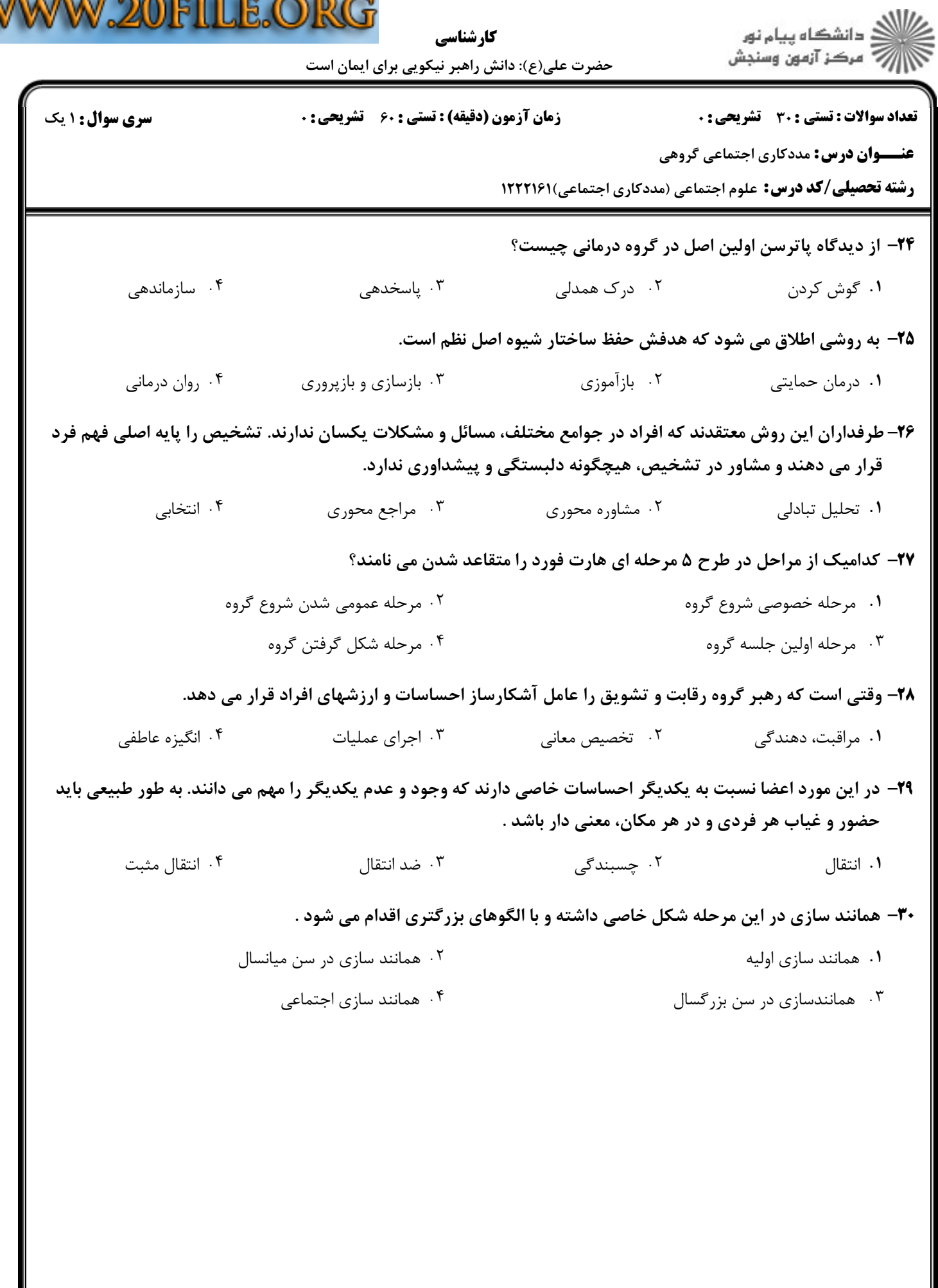

V

 $\overline{1}$   $\overline{1}$   $\overline{$